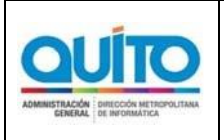

# **1 INFORMACIÓN GENERAL**

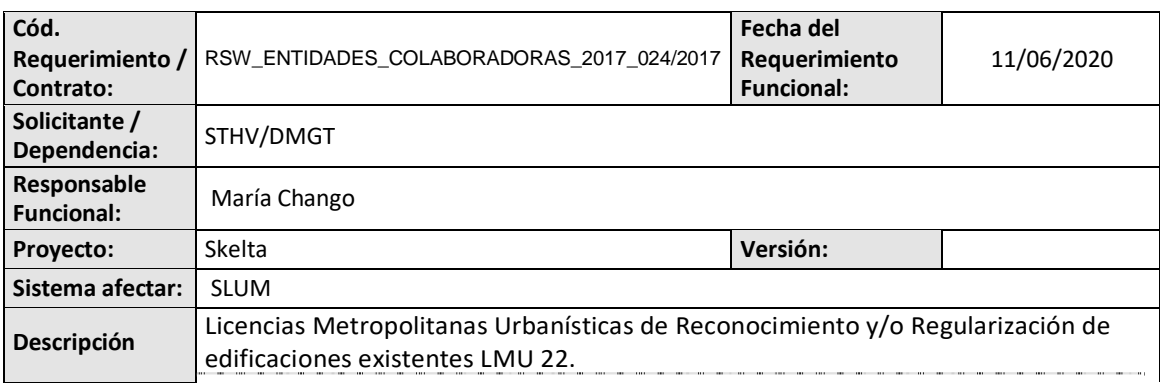

## **2 REQUERIMIENTOS FUNCIONALES**

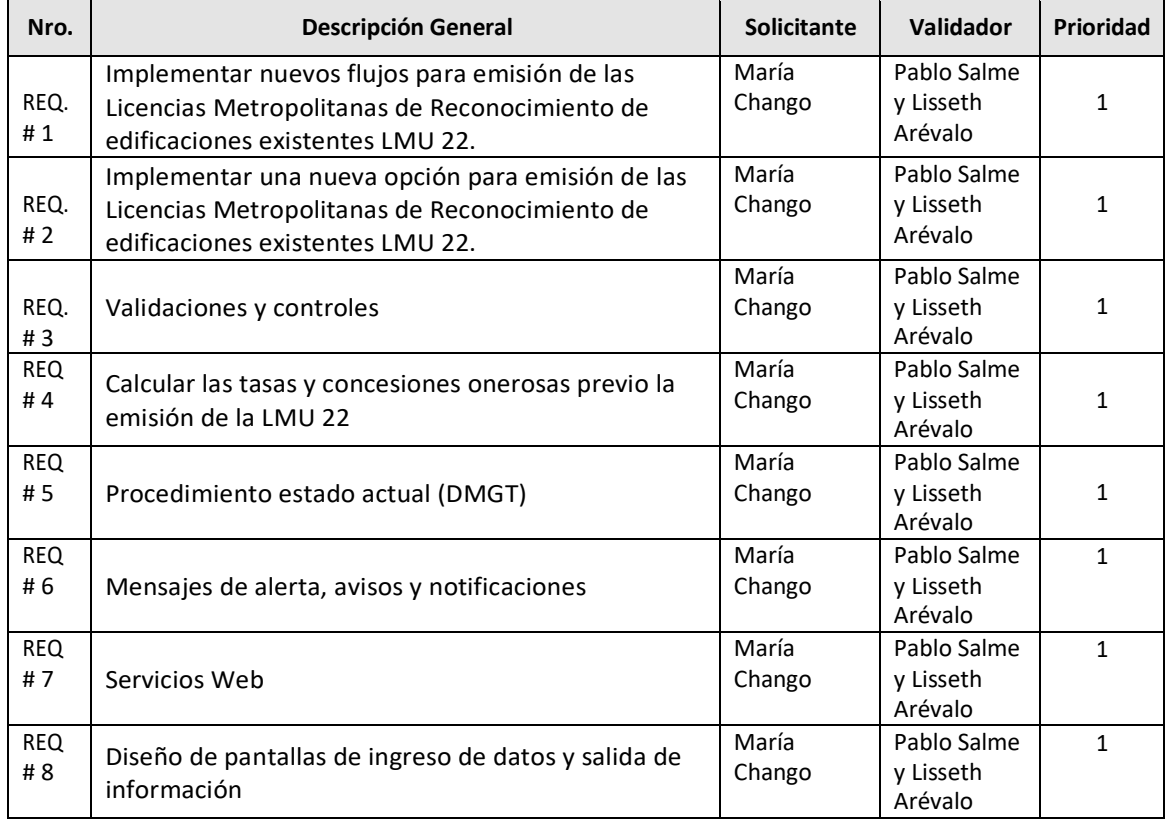

\**Prioridad: Siendo 1 el requerimiento de inicio de desarrollo o por prioridad funcional. 1=alta; 2=media; 3=baja*

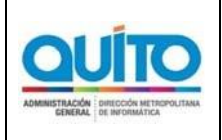

## **2.1 REQUERIMIENTO # 1**

**Nuevo flujo de las Licencias Metropolitanas de Reconocimiento de edificaciones existentes LMU 22** 

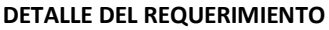

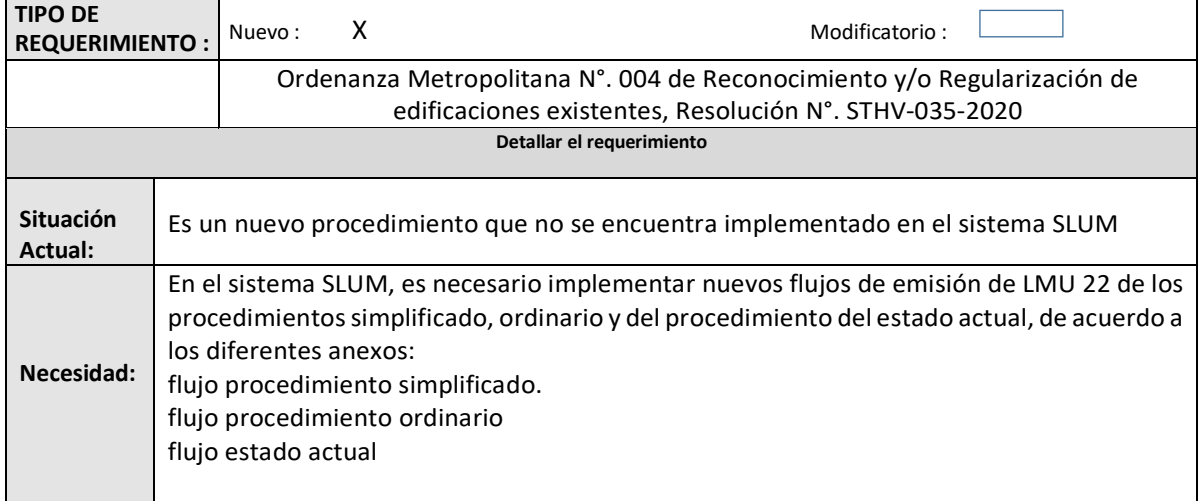

## **2.2 REQUERIMIENTO # 2**

**Implementar una nueva opción para emisión de las Licencias Metropolitanas de Reconocimiento de edificaciones existentes LMU 22**

#### **DETALLE DEL REQUERIMIENTO**

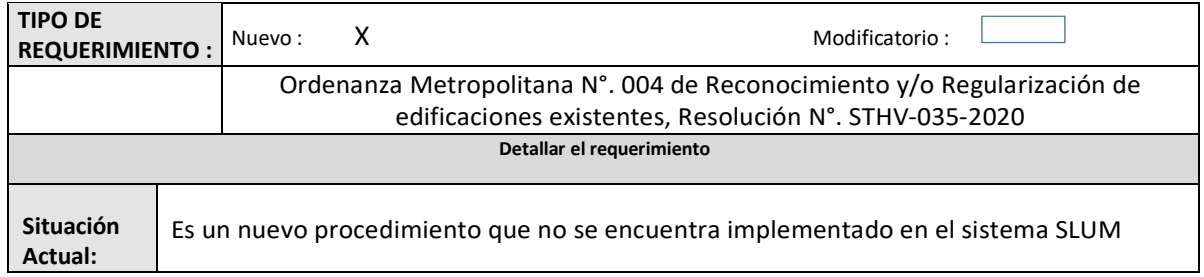

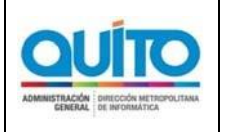

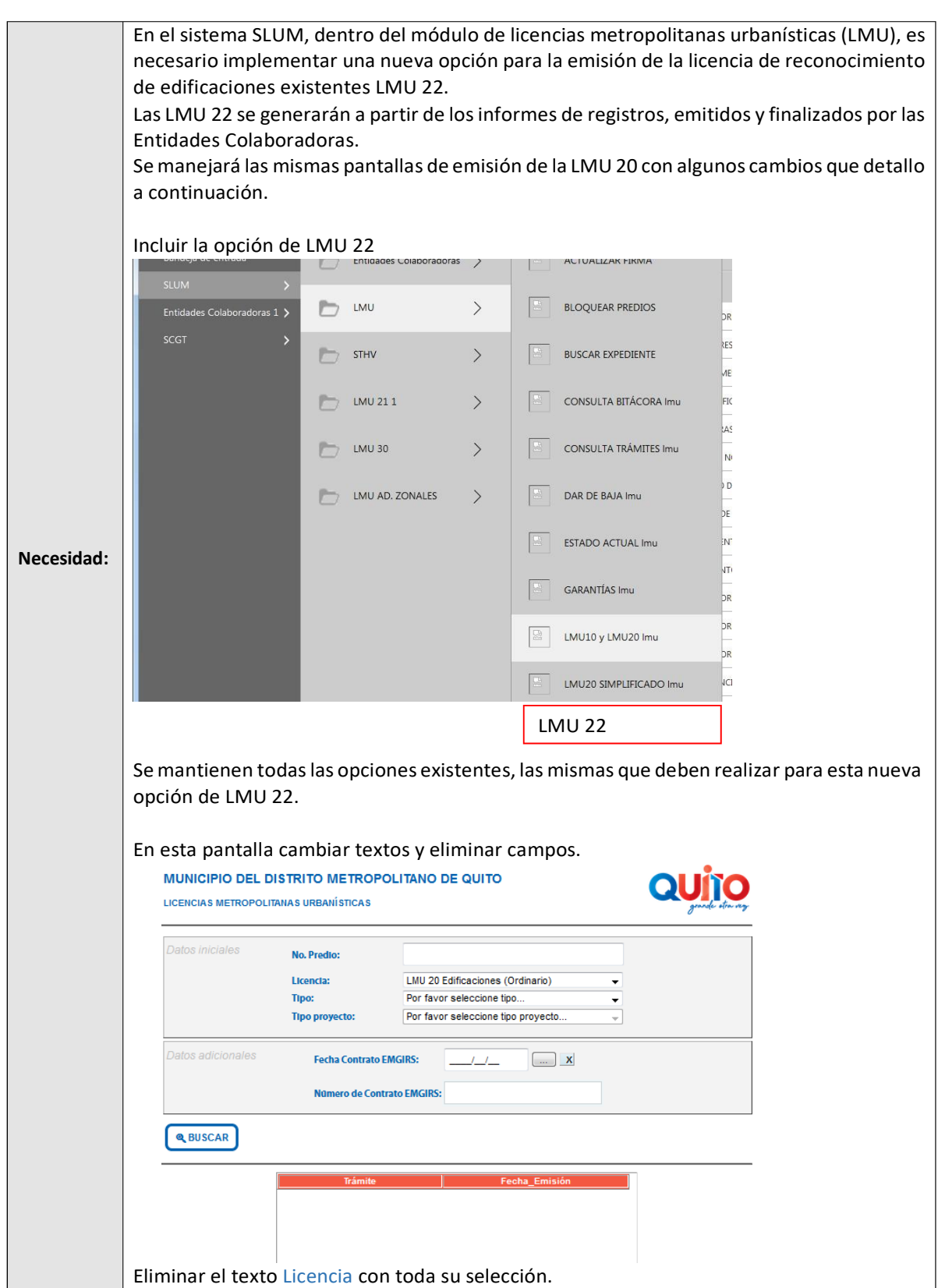

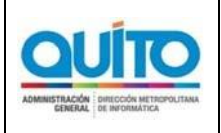

#### *(APLICATIVO)*

Página: 1 de 32

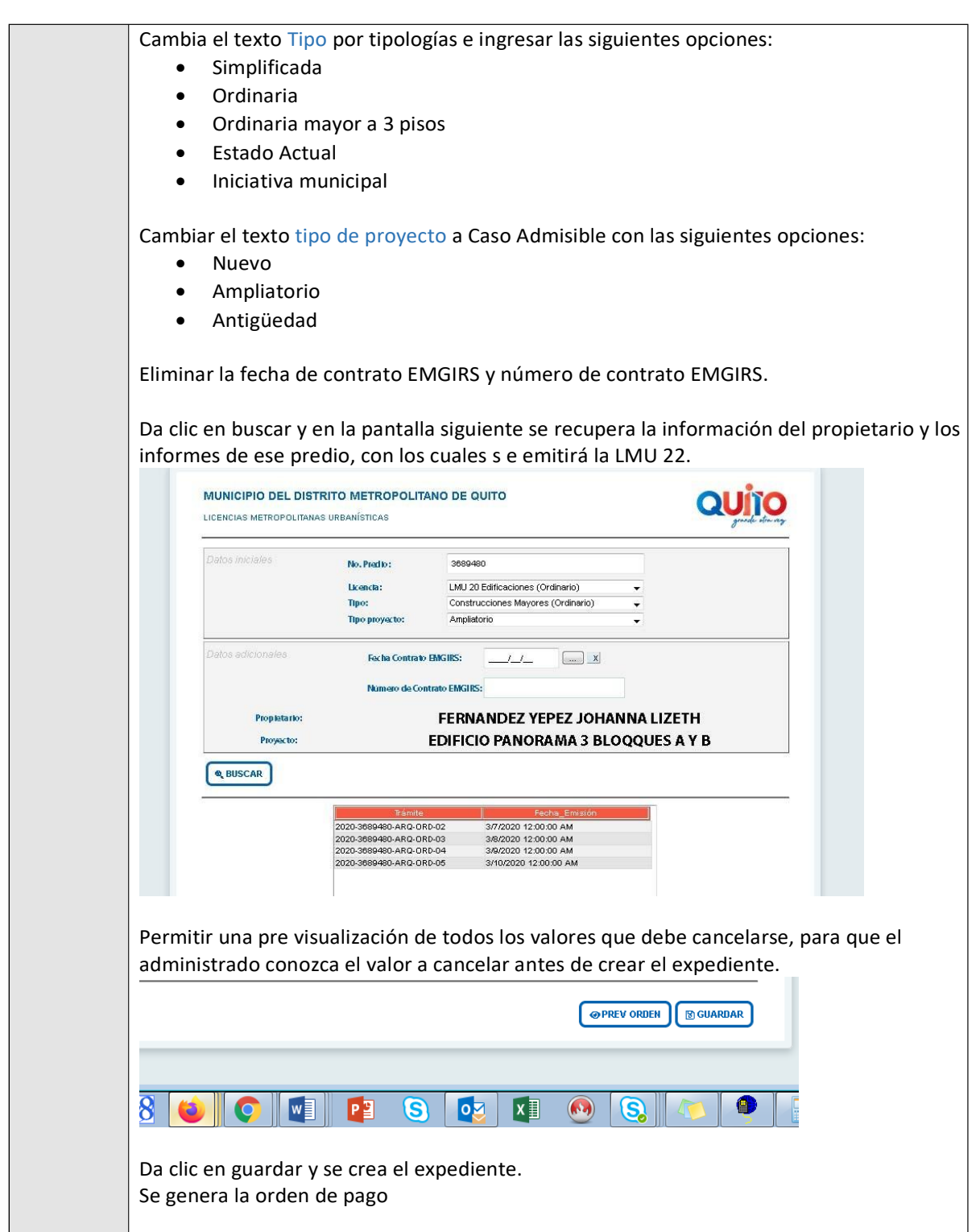

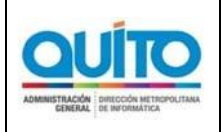

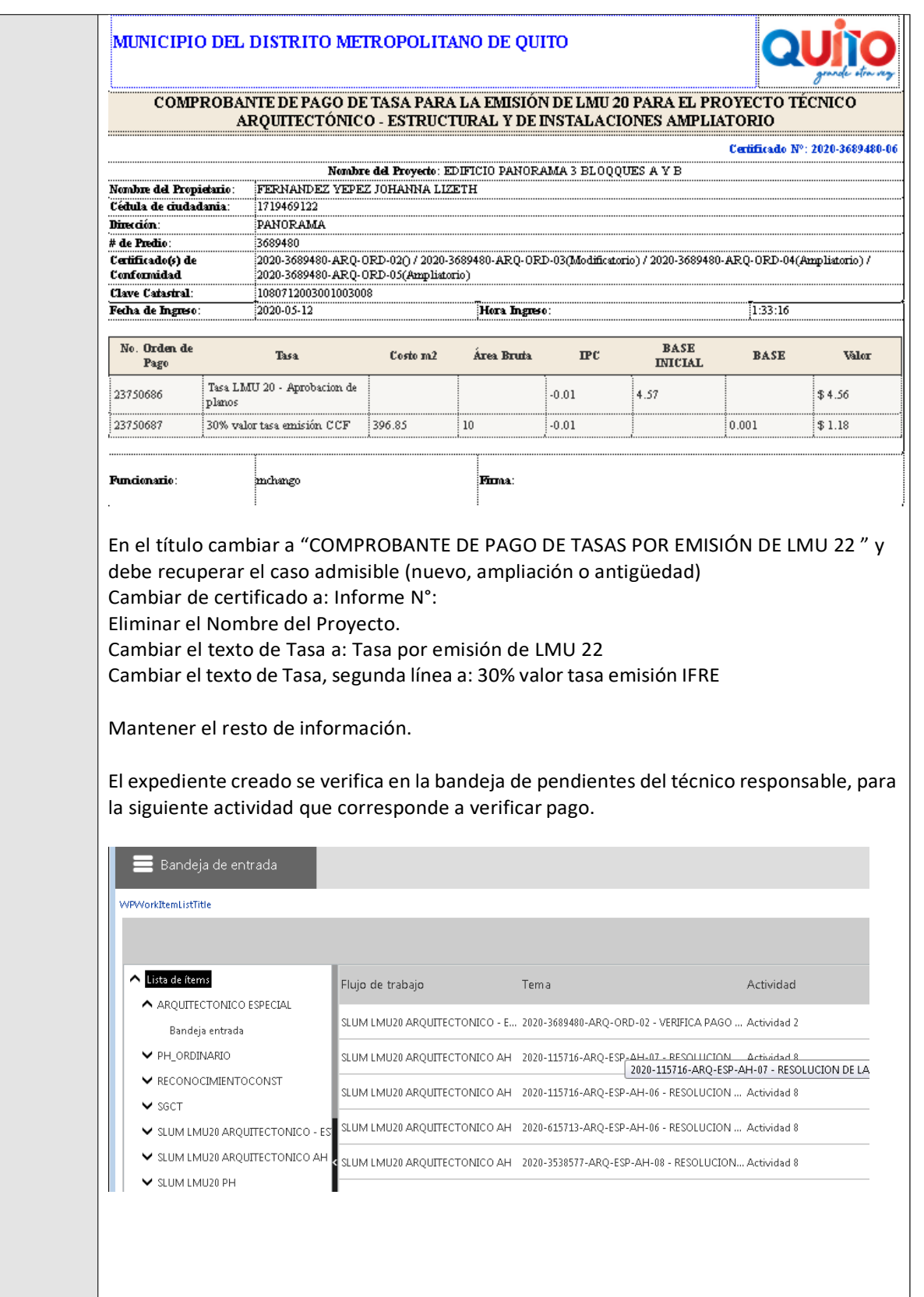

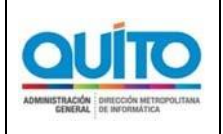

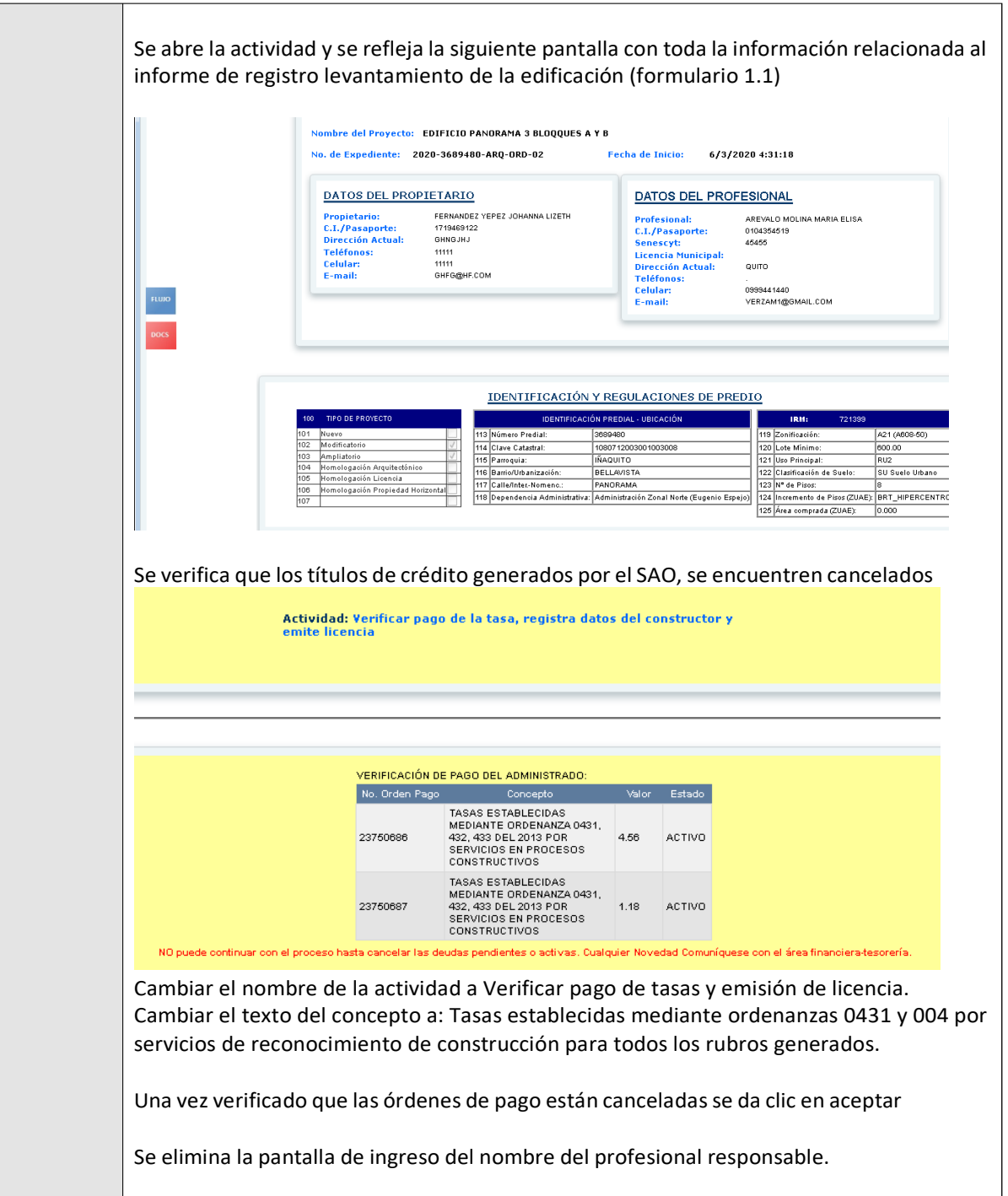

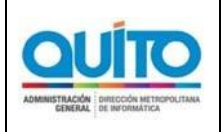

*(APLICATIVO)*

Página: 1 de 32

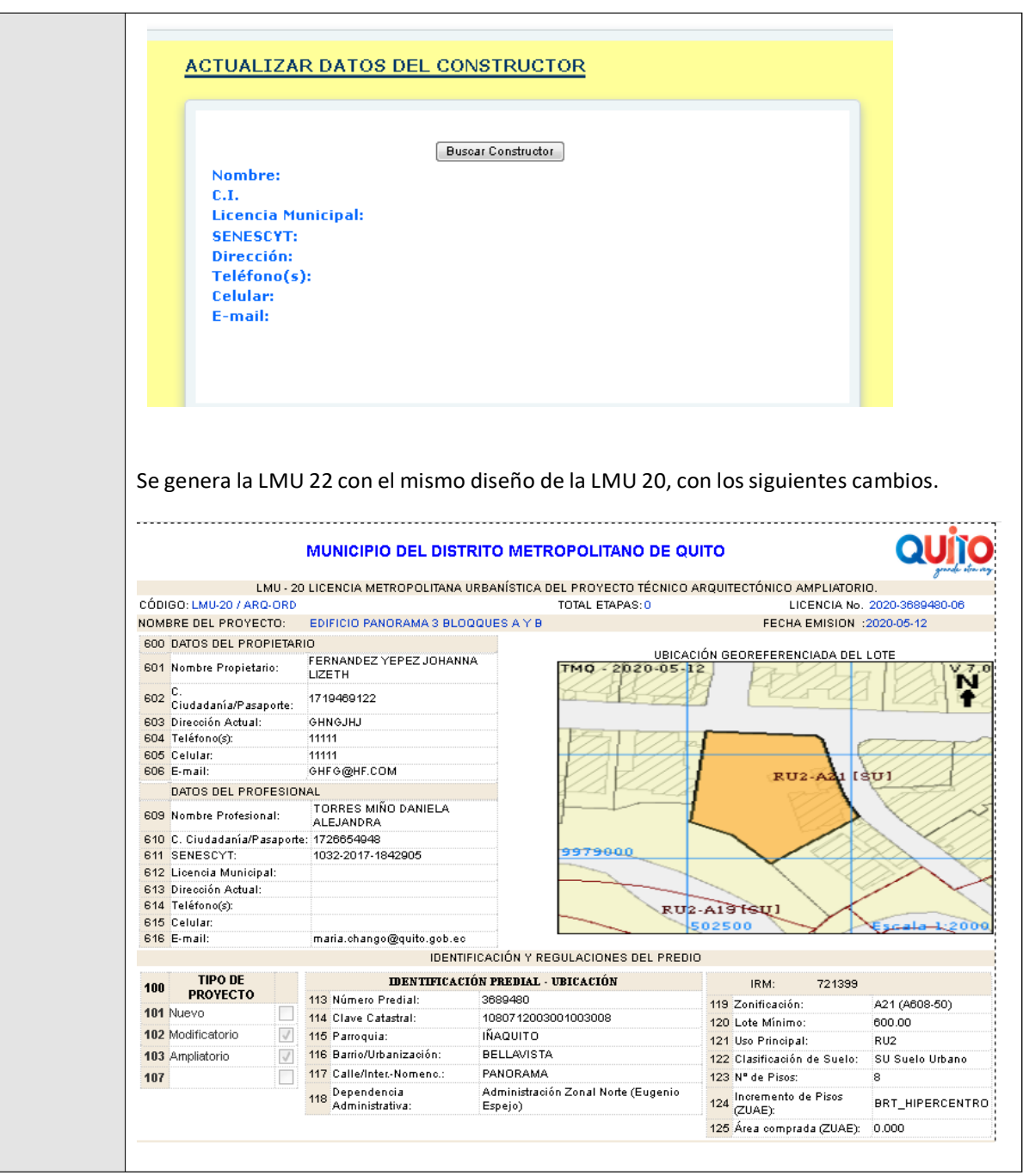

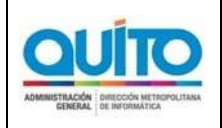

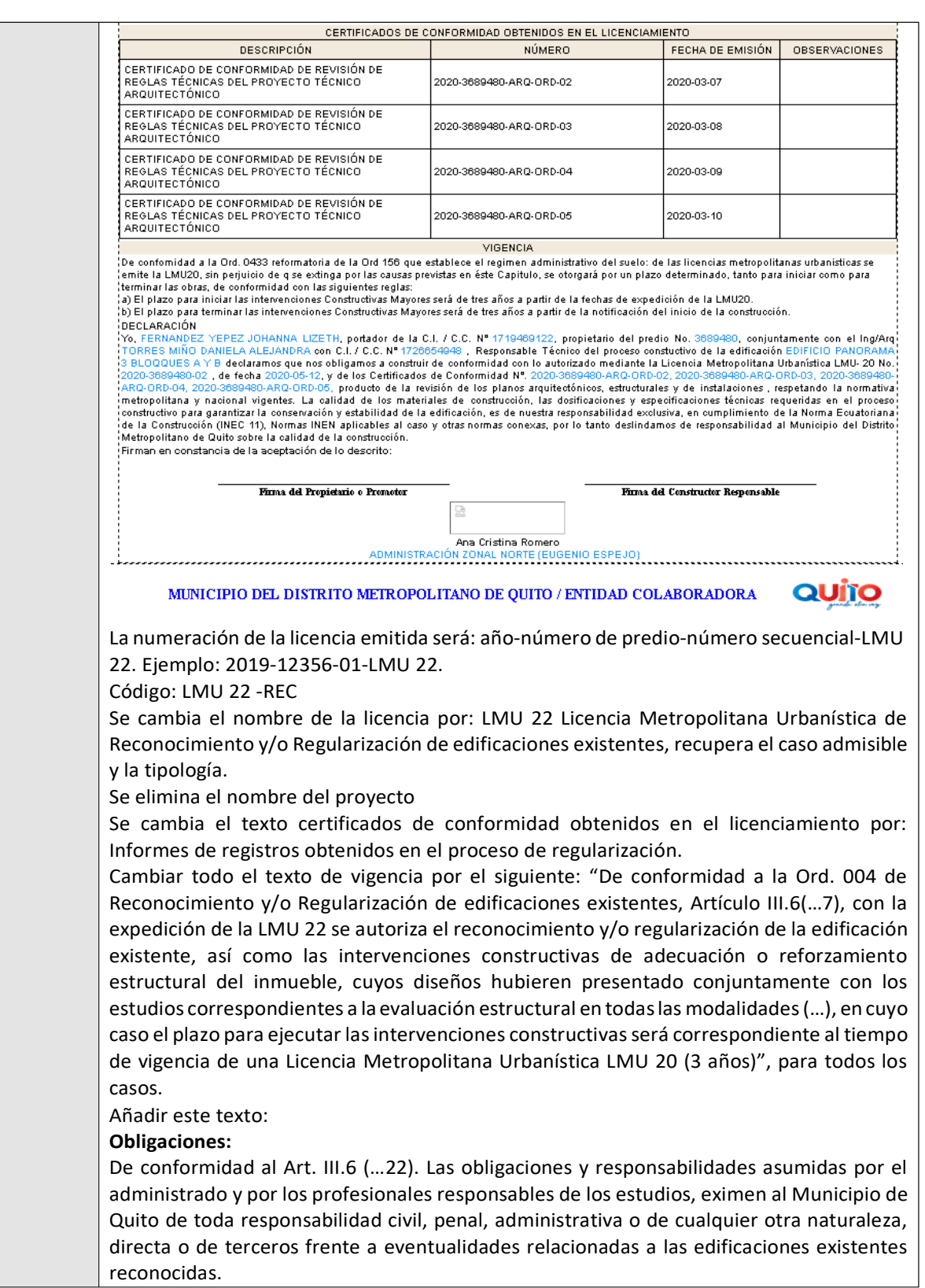

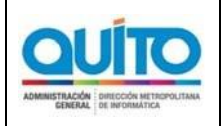

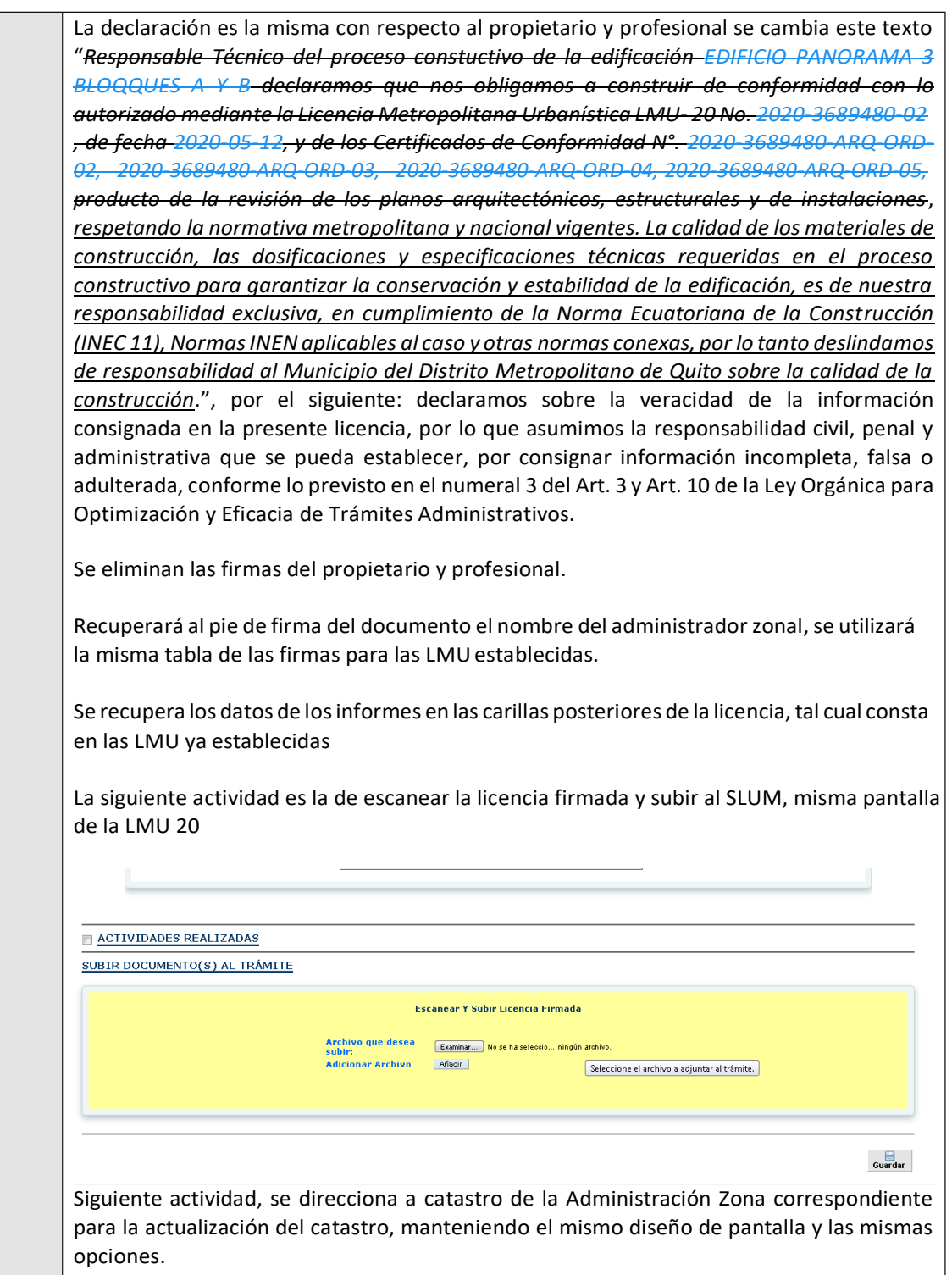

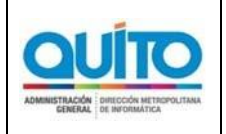

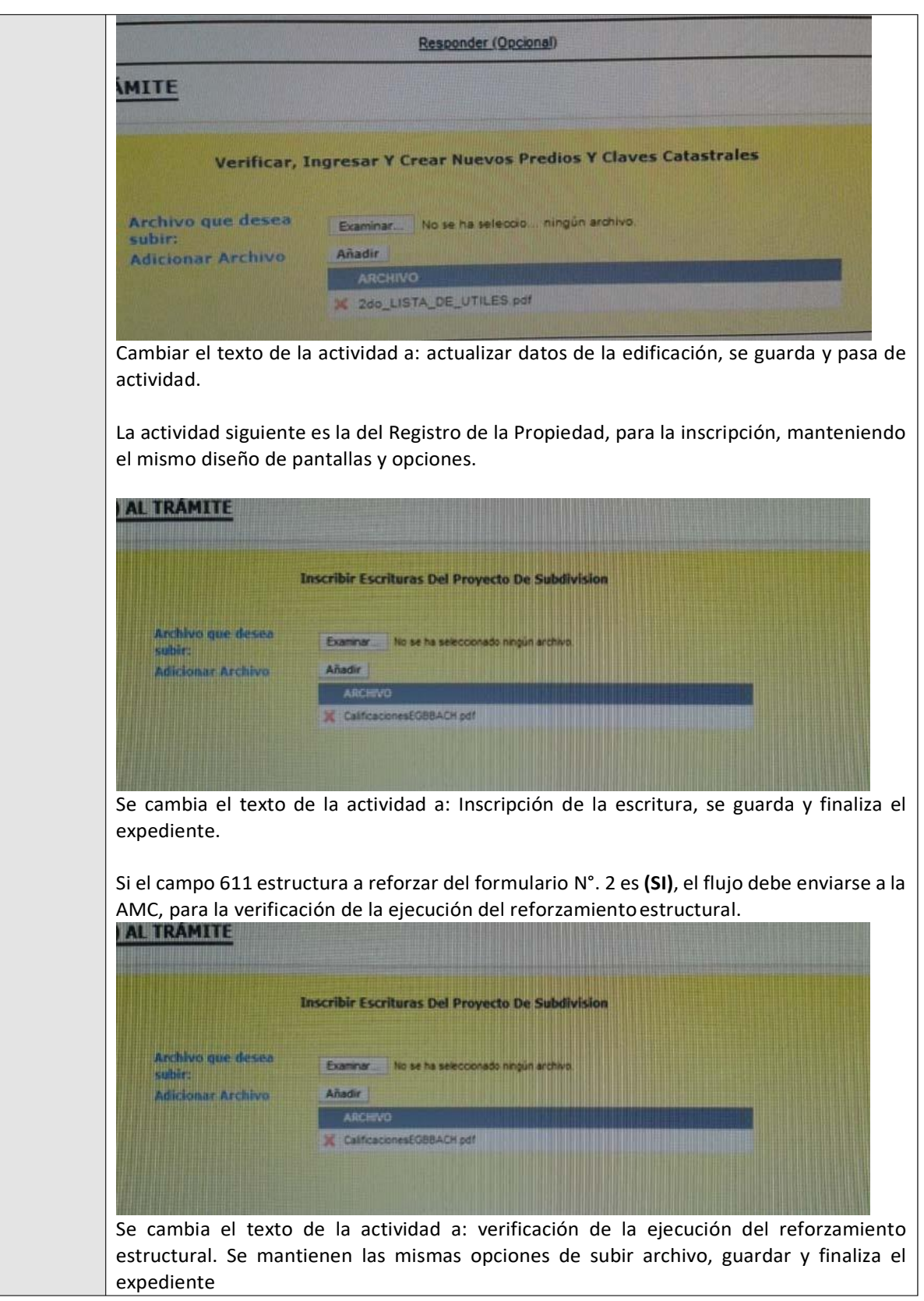

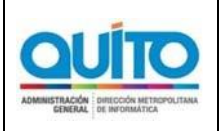

*(APLICATIVO)*

Página: 1 de 32

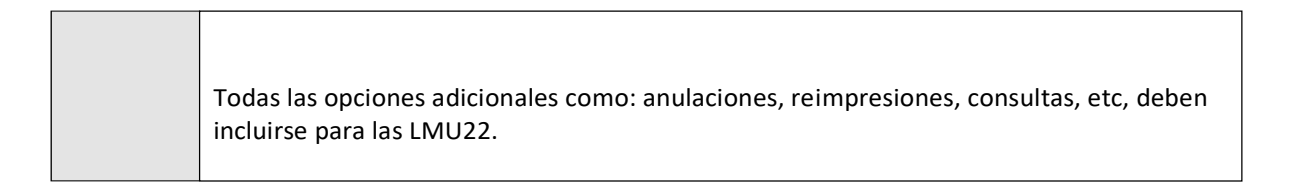

# **1.1 REQUERIMIENTO # 3**

**Controles y validaciones**

# **1.1.1 DETALLE DEL REQUERIMIENTO**

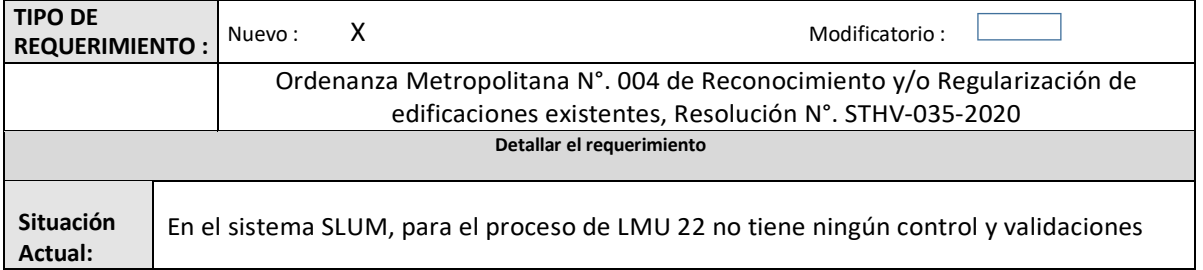

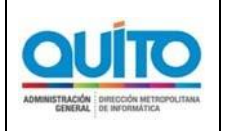

*(APLICATIVO)*

Es necesario que se realicen controles y validaciones de toda la información ingresada, de tal manera que sea en su totalidad automatizado. El sistema controlará que no se genere la LMU 22 si no existen los informes emitidos, finalizado y que no estén anulados, como se detalla a continuación. No. Predio: 104446 LMU 20 Edificaciones (Ordinario Licencia: iones Mayores (Ordinario Error al Buscar: ERROR: No se encontró todos los certificados de conformidad necesarios para generar la licencia Aceptar El campo # 150 Tipologías y 151 procedimiento serán losidentificadores del tipo de licencia a emitirse y se controlara de la siguiente manera: **Para la emisión de la LMU 22 Simplificada** requerirá de lossiguientesinformes: Informe de registro de levantamiento de planos de la edificación **Necesidad** Informe de registro de evaluación rápida de estructuras **Para la emisión de la LMU 22 Ordinaria** requerirá de los siguientes informes: Informe de registro de levantamiento de planos de la edificación Informe de registro de vulnerabilidad sísmica Edificaciones mayores a 3 pisos Informe de registro de levantamiento de planos de la edificación Informe de registro de vulnerabilidad sísmica Informe de estudio estructural **Para la emisión de la LMU 22 Estado Actual** requerirá el siguiente informe: Informe de registro de levantamiento de planos de la edificación. **Validaciones generales para emisión de LMU 22 y procedimiento de estado actual** En el ingreso controlar que corresponda a cada Administración Zonal. No permitir el ingreso si el predio tiene diferencias de áreas, es decirsolo permitir el ingreso cuando el área de terreno del IRM y el área de levantamiento topográfico del IRM son iguales. No permitir el ingreso si el predio tiene expedientes administrativos sancionatorios iniciados por terceros por laAMC. En el ingreso controlar que el predio no tenga expedientes abiertos en el SGCT, SGCT‐SLUM, SRCI y LMU 21, estos deben primero cerrarse y/o anularse En el ingreso controlar que el predio no tenga obligaciones pendientes. No permitir el ingreso de una nueva LMU 22, cuando ya existe una LMU 22 emitida y no anulada. No permitir la creación de un expediente o registro si en el mismo predio existe otro que se encuentra pendiente. Controlar el ingreso de predios con doble zonificación, sacarmensaje Controlar que no se ingrese predios con zonificaciones Z2(ZC), sacar mensaje

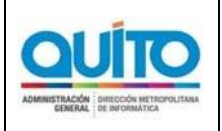

*(APLICATIVO)*

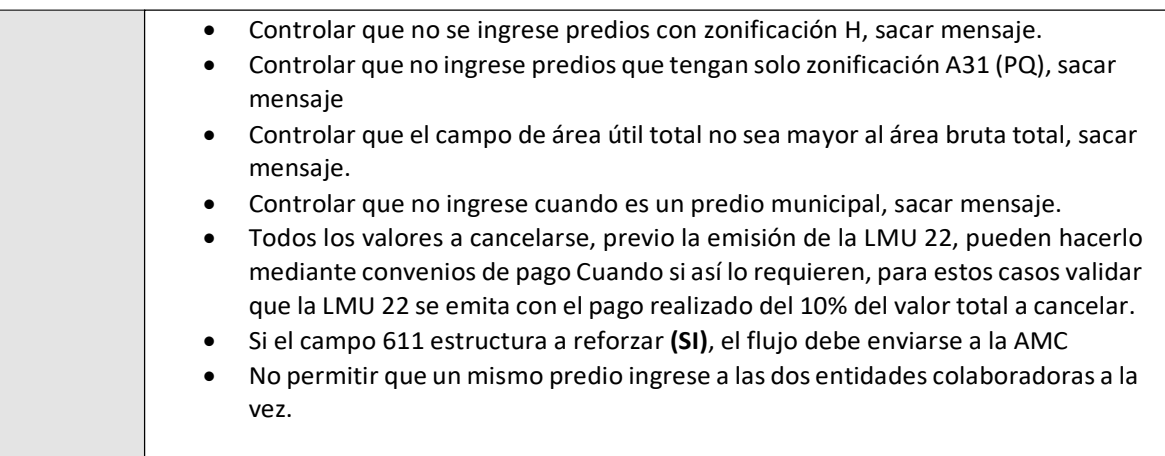

# **1.1 REQUERIMIENTO # 4**

### **Cálculos de tasas y concesiones onerosas**

### **1.1.1 DETALLE DEL REQUERIMIENTO**

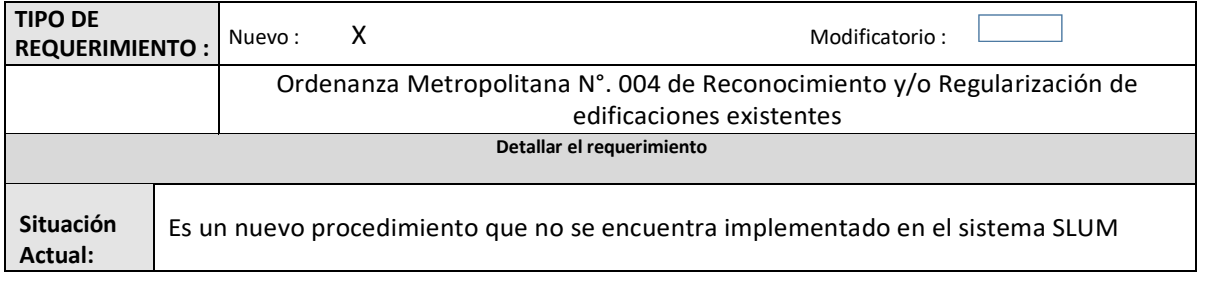

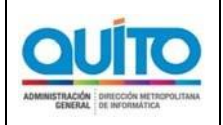

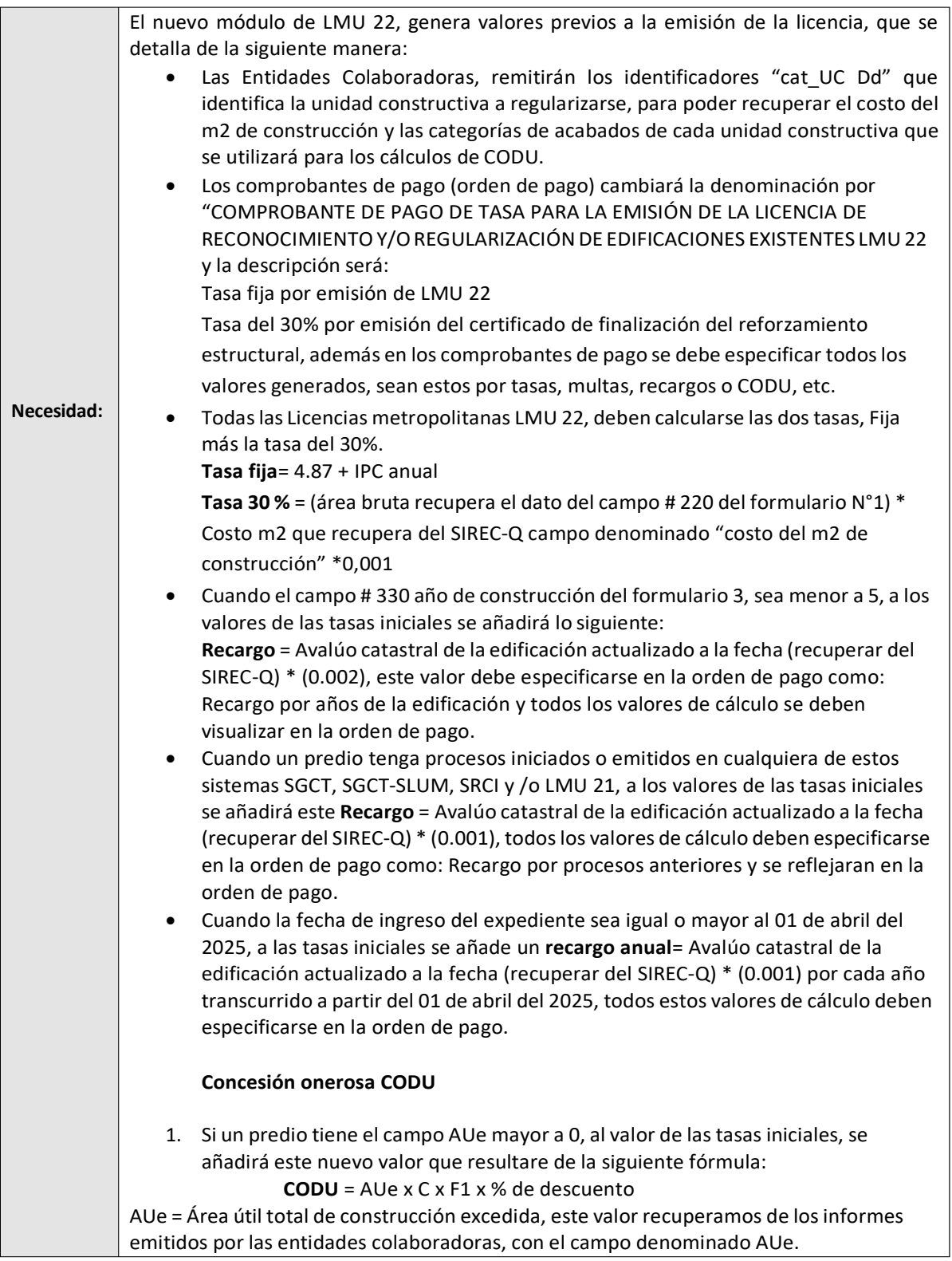

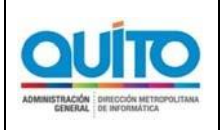

*(APLICATIVO)*

2. Si un predio tiene el campo # 230 voladizos del formulario N°. 1, sea mayor a cero, al valor de las tasas iniciales, se añadirá este nuevo valor que resultare de la siguiente fórmula:

**CODU**= Área de voladizos \* C \* F1\* % descuento.

- 3. Si un predio tiene el campo # 231 radios de curvatura del formulario  $N^{\circ}$ . 1 sea mayor a cero, al valor de las tasas iniciales, se añadirá este nuevo valor que resultare de la siguiente fórmula:
	- **CODU**= Área de radio de curvatura \* C \* F1\* % descuento.
- 4. Cuando el campo # 232 ocupación afecta. Viales del formulario N°. 1,sea mayor a cero, al valor de las tasas iniciales, se añadirá este nuevo valor que resultare de la siguiente fórmula:

**CODU**= Área de ocupación afecta. Viales \* C \*F1\* % desc.

Para todos estos casos de CODU: C = es el valor que se recupera del sistema SIREC ‐Q, del campo denominado "costo del m2 de construcción" este valor se recuperará con el campo identificador "cat\_UC Dd" que es el código que identifica la unidad constructiva, este valor debe remitir las entidades colaboradoras y F1= es el valor del factor diferencial, según se muestra en el cuadro siguiente

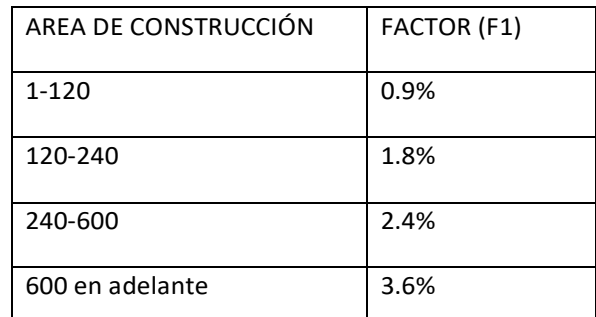

El porcentaje ( %) de descuento será en función de la categoría, y el valor de la categoría, se recuperará del campo denominado tipo de acabado del sistema SIREC Q, con el campo identificador "cat\_UC Dd". Una vez obtenido la categoría se aplica el siguiente porcentaje de descuento.

50 % para categorías A y B 25% para categoría C Para categorías D, E y F no hay descuento.

Las Categoríasson:

A (popular) B(económico) C (Normal) D (primera) E (lujo) F (Especial)

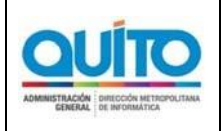

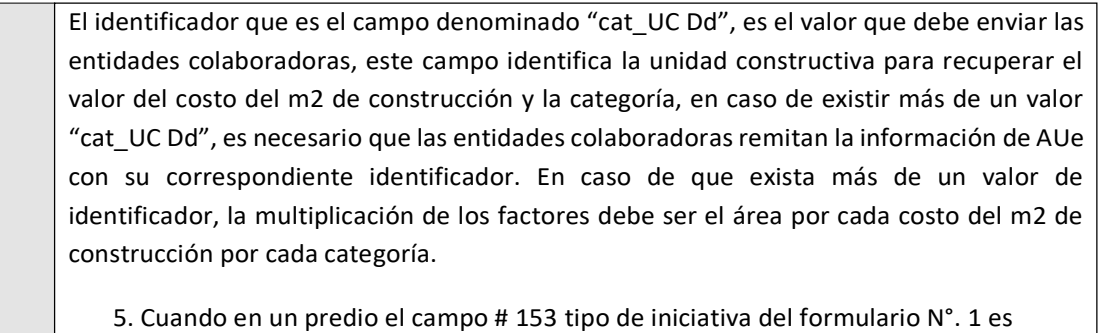

municipal, no generar valores de CODU, pero las demástasas, multas y recargossi.

Todos los valores que se recuperan del sistema SIREC Q, deben ser actualizados a la fecha de ingreso del expediente.

# **2.3 REQUERIMIENTO # 5**

# **Procedimiento del Estado Actual (DMGT)**

#### **2.3.1 DETALLE DEL REQUERIMIENTO**

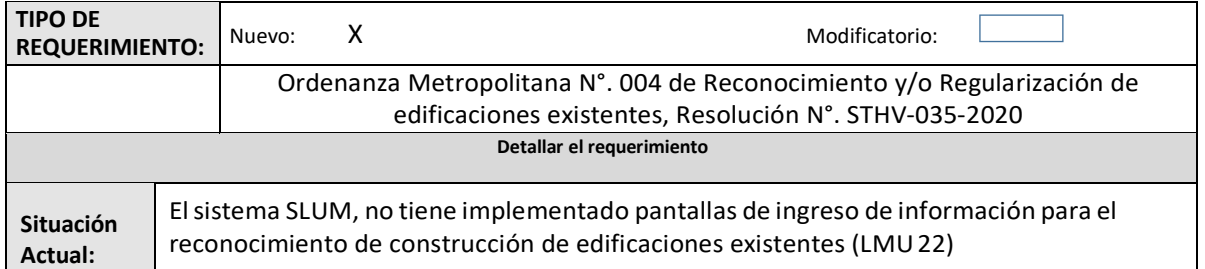

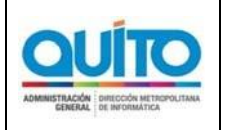

*(APLICATIVO)*

Es necesario implementar pantallas de ingreso de información del formulario N°. 1 y del informe técnico, para el procedimiento de estado actual, previo a la emisión de la LMU 22. DMGT (Áreas Históricas). Pantalla de verificación de documentación completa para el ingreso del expediente (pantalla nueva (**ventanilla**)) Pantalla para ingreso de datos del formulario N°. 1 de reconocimiento para reconocimiento y/o regularización de edificaciones . **ACTIVIDADES**. Siguiente actividad es el ingreso de la información correspondiente al formulario 1. **DATOS GENERALES** Nombre del Proyecto: rfere No. de Expediente: 2020-615713-ARQ-ESP-AH-07 Fecha de Inicio: 12/5/2020 6:31:41 DATOS DEL PROPIETARIO DATOS DEL PROFESIONAL Propietario:<br>C.I./Pasaporte: DIAZ PUCHA ANGEL VICENTE Profesional:<br>C.I./Pasaparte:<br>Senescyt;<br>Licencia Municipal: TORRES MIÑO DANIELA ALEJANDRA 1709898540 TYV9939240<br>IGNACIO DE QUEZADA Y MANUEL MARIA<br>RECALDE, OS 1726654948<br>1032-2017-1842905 Dirección Actual: Teléfonos:<br>Celular:<br>E-mail: IONACIO DE QUEZADA Y MANUEL MARIA<br>RECALDE, 85 Dirección Actual: maria.chango@quito.gob.ec Teléfanos:<br>Celular:<br>E-mail: maria.chango@quito.gob.ec **Necesidad:** IDENTIFICACIÓN Y REGULACIONES DE PREDIO **IDENTIFICACIÓN PREDIAL - UBICACIÓN** 113 Mümero Pa<br>
114 Clave Cata<br>
115 Parroquia:<br>
115 Parrio/Uds<br>
117 Calle/Inter-**Stave Catanto** CHILIBUL VIRGENPATA 122 Clasificaci 129 Se mantiene las pantallas de ingreso del proceso de áreas históricas con respecto a los datos generales de propietario y datos del predio, el resto de datos de ingreso de información se diseñarán de acuerdo al formulario N°. 1 La siguiente actividad revisión de planos arquitectónicos si cumple o no. ACTIVIDADES REALIZADAS **TOMAR DECISIÓN** Determinar si cumple con las reglas<br>técnicas  $\frac{1}{2}$ Ingrese su Observación agui Observación:  $Guardar$ Cambiar el texto a: Determinar si cumple con la normativa. Si no cumple pasa a la pantalla **nueva** para generar un informe preliminar de observaciones preliminar, se imprime, se sube el informe y se pone guardar. Si cumple con la normativa pasa a la siguiente actividad. revisión de la documentación estructural con el técnico estructural, el mismo expediente a la vez pasa para la revisión de la documentación hidrosanitaria con el técnico

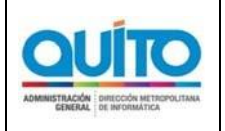

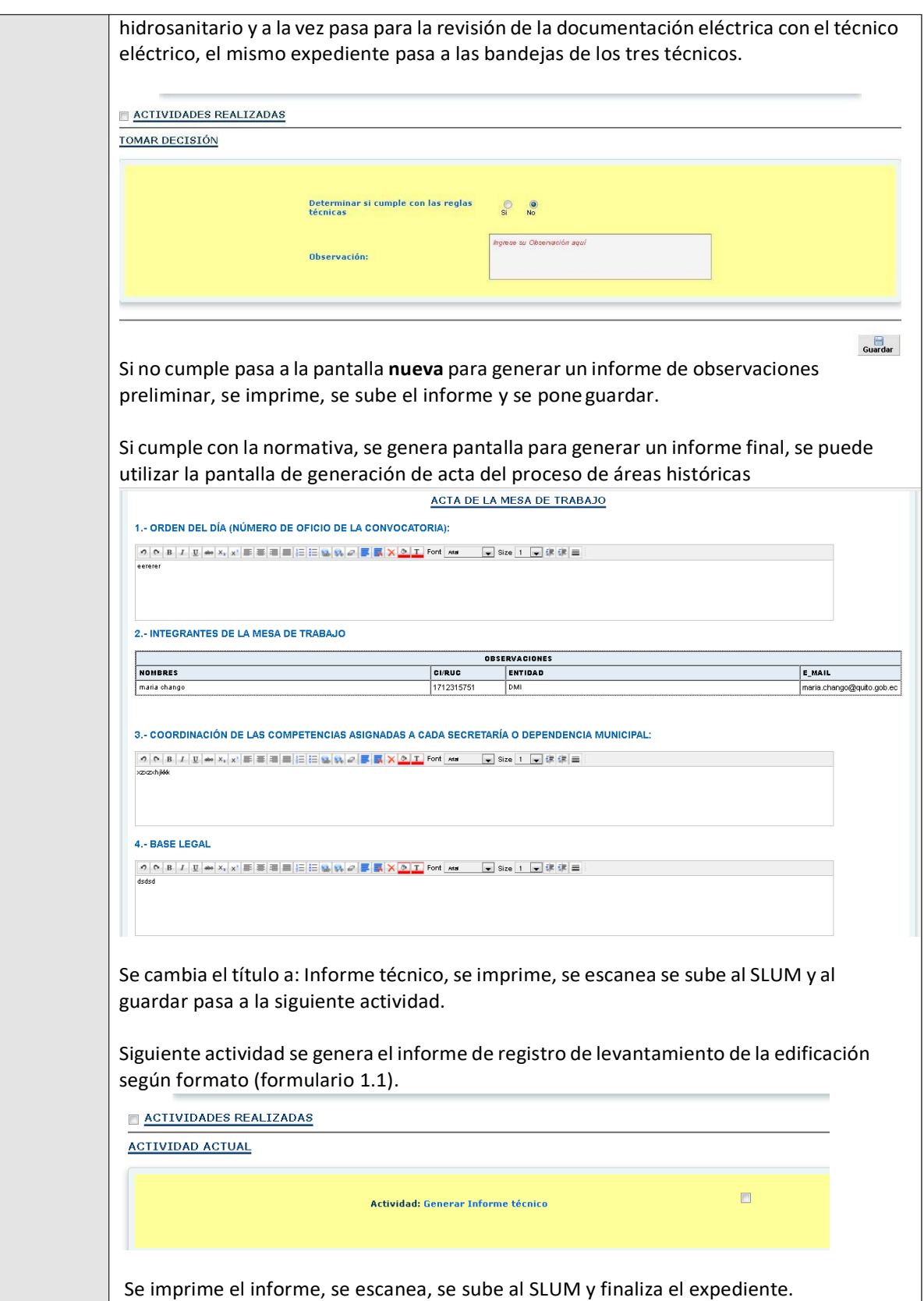

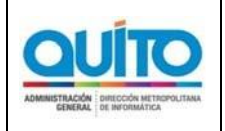

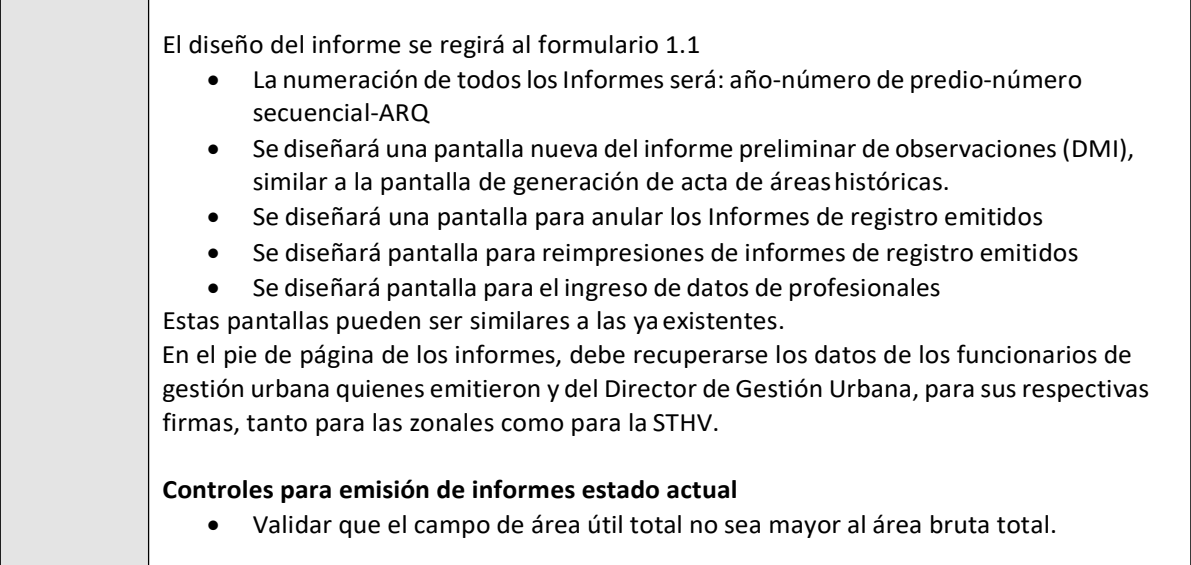

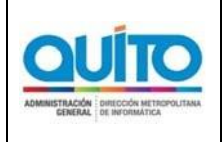

# **1.1 REQUERIMIENTO # 6**

## **Mensajes de alerta, avisos y notificaciones**

### **1.1.1 DETALLE DEL REQUERIMIENTO**

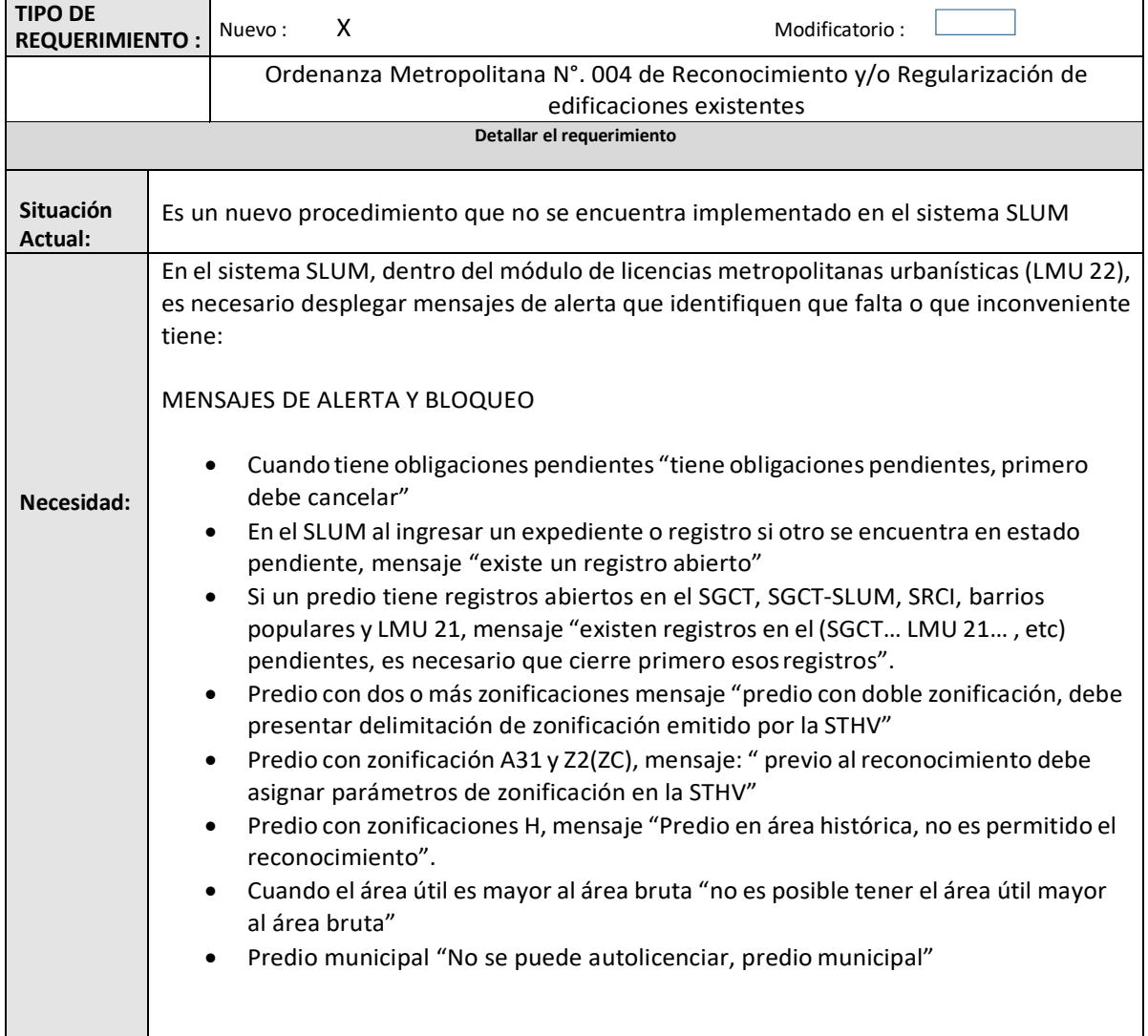

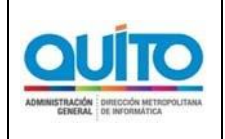

### **ANEXO 0 ‐ REQUERIMIENTOS FUNCIONALES DE SOFTWARE** *(APLICATIVO)*

# **1.1 REQUERIMIENTO # 7**

**Servicios Web**

#### **1.1.1 DETALLE DEL REQUERIMIENTO**

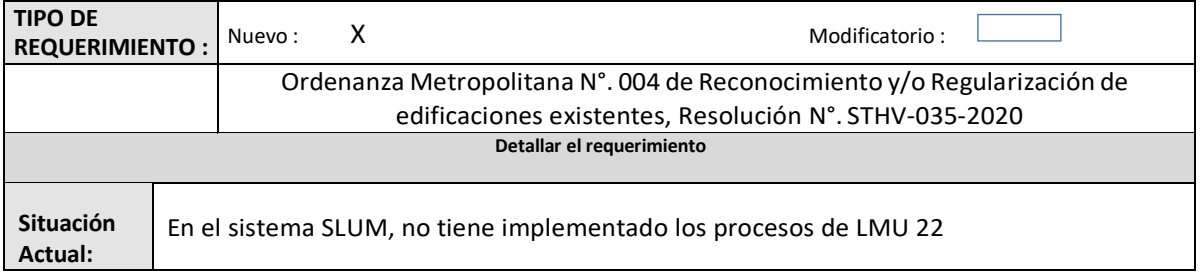

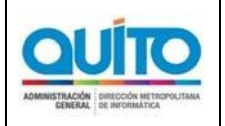

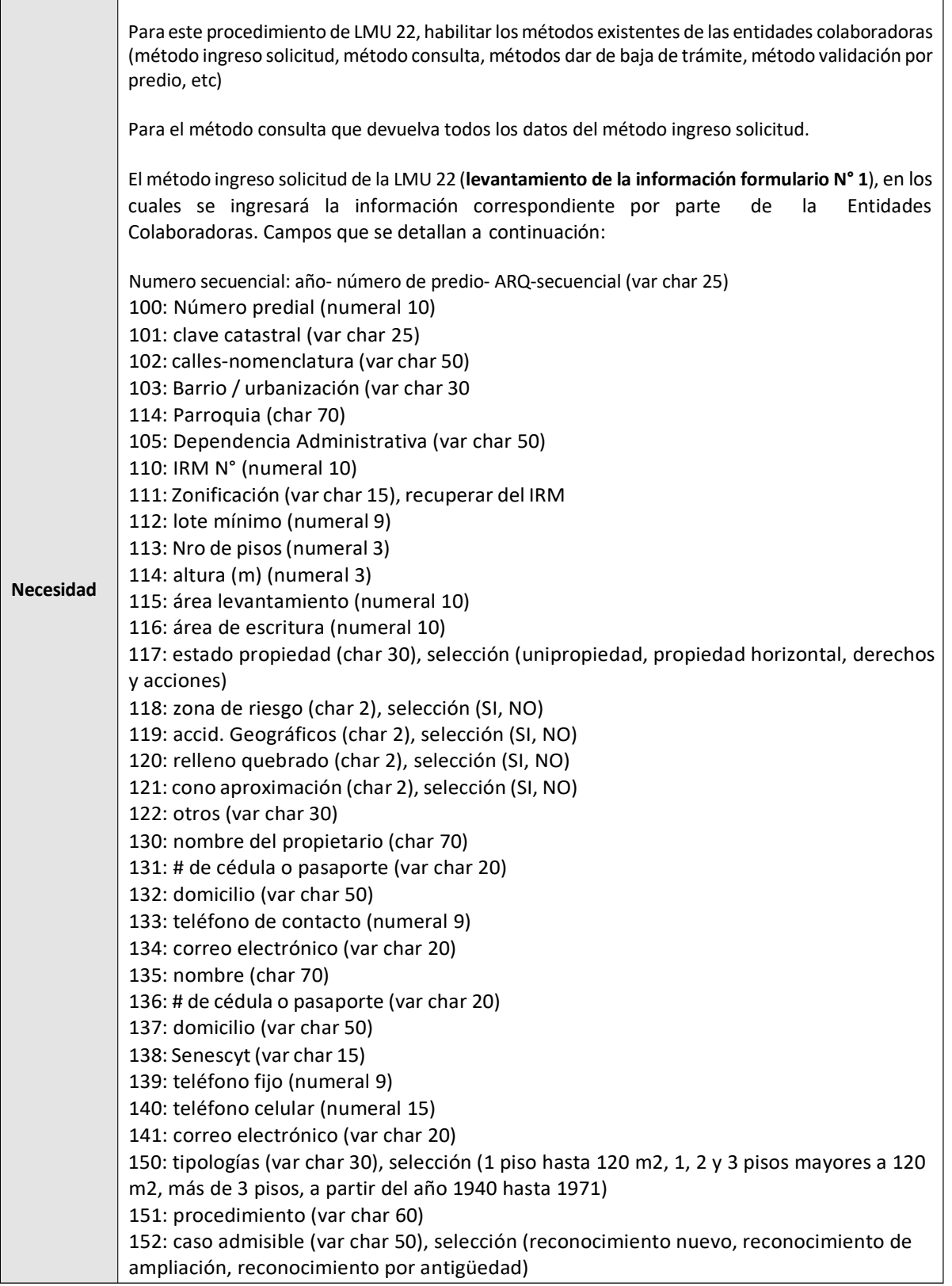

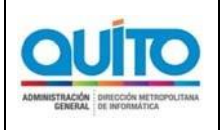

*(APLICATIVO)*

Página: 1 de 32

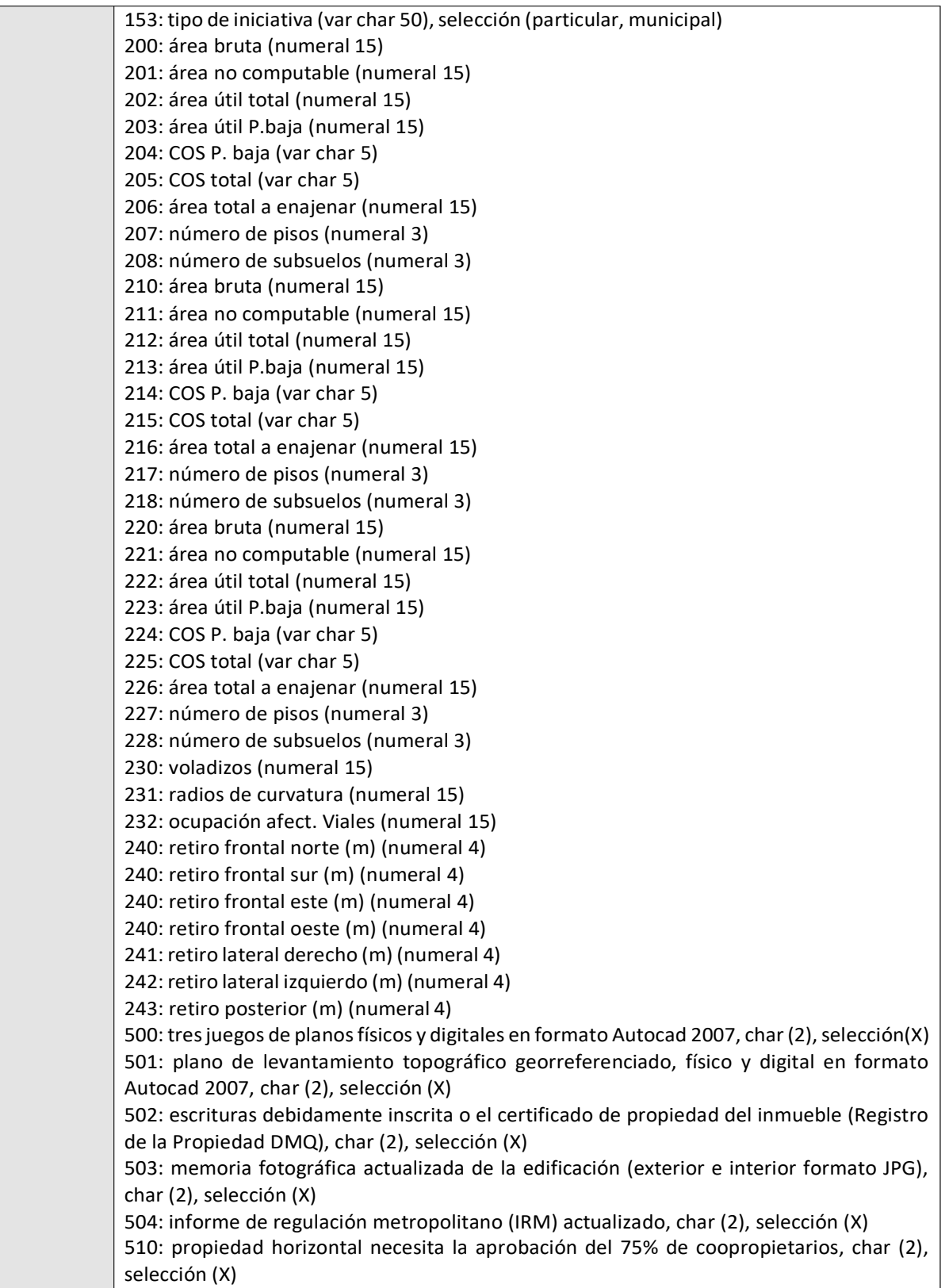

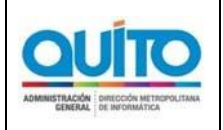

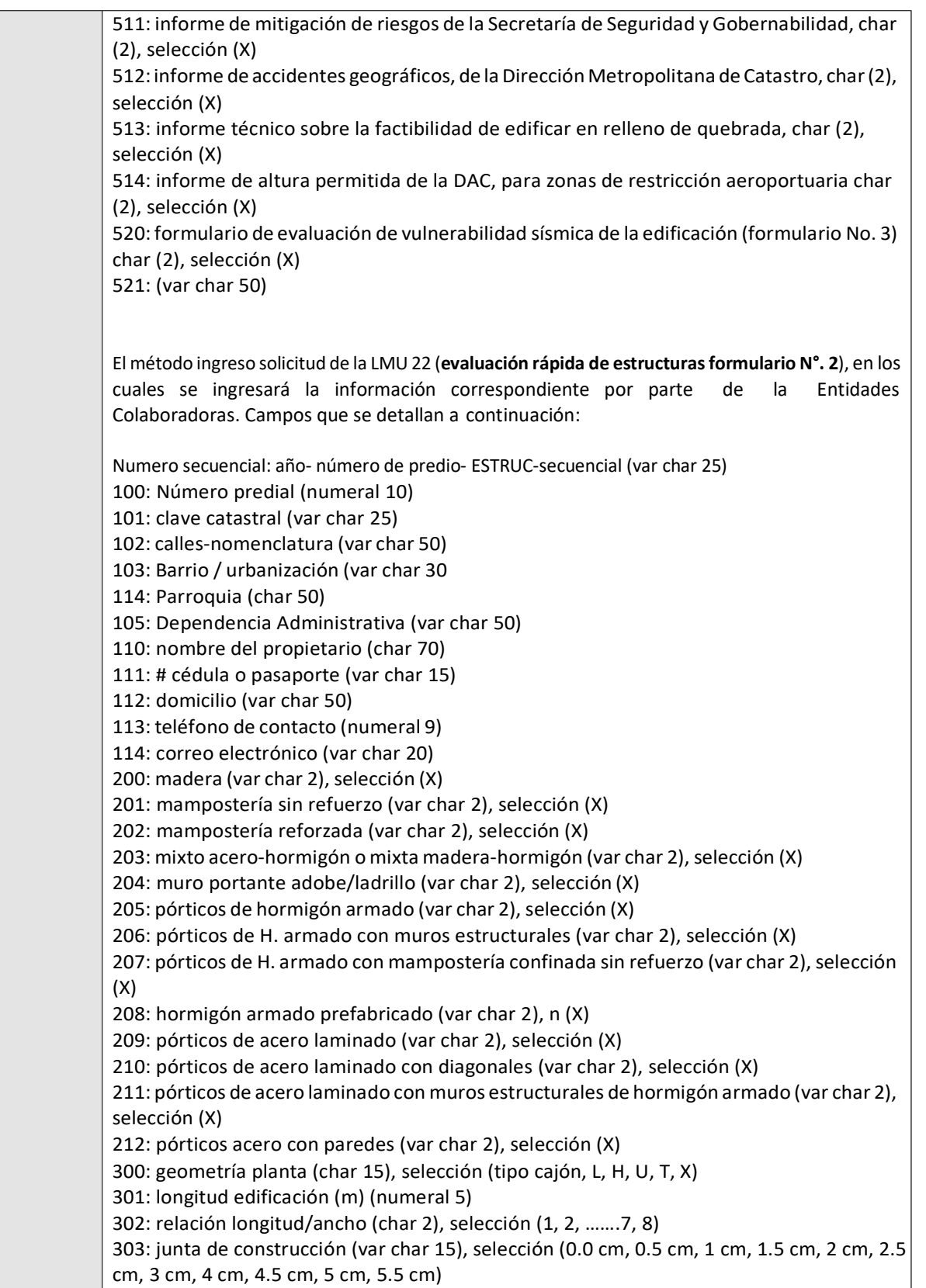

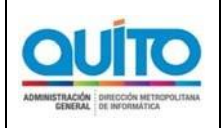

#### *(APLICATIVO)*

Página: 1 de 32

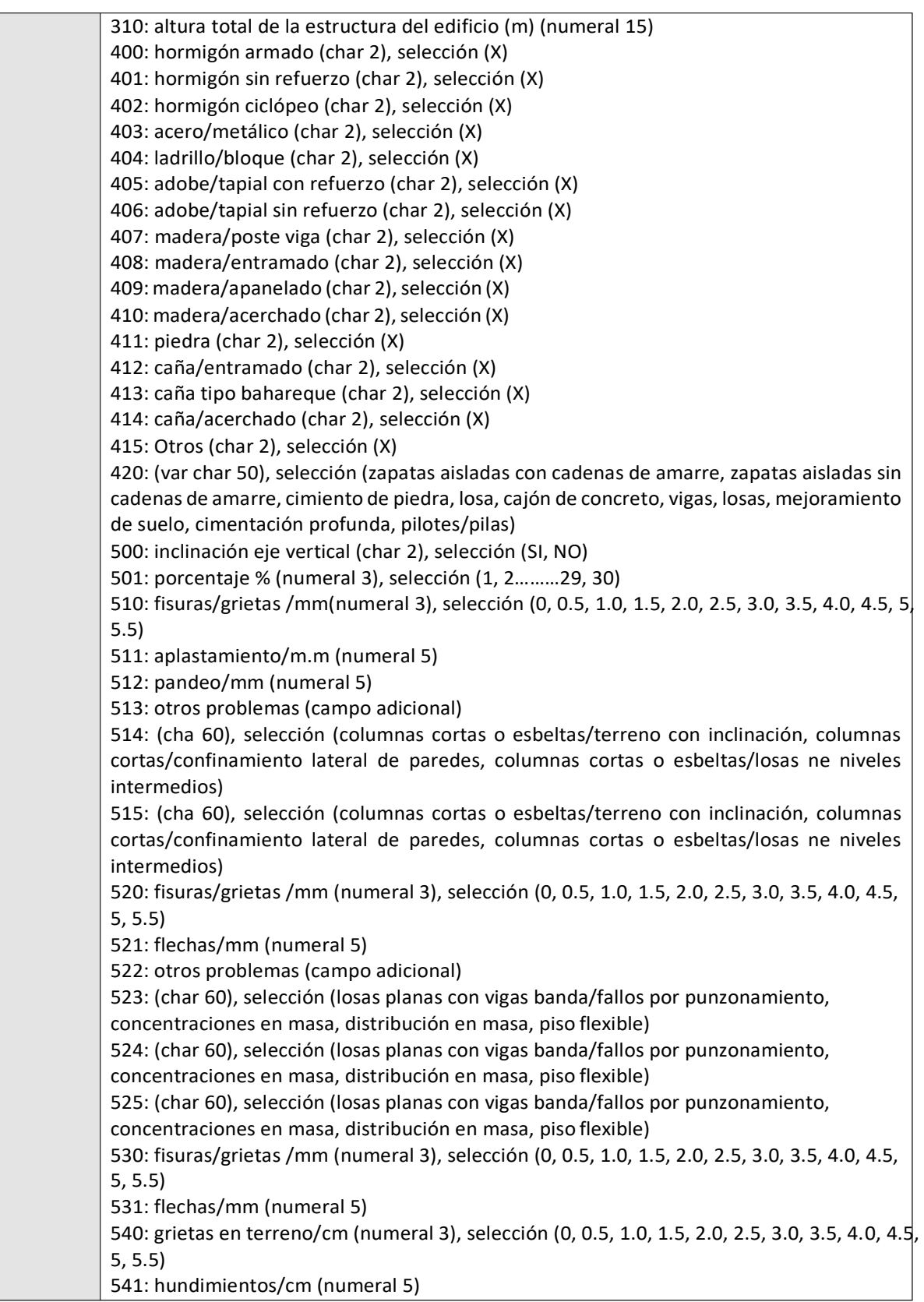

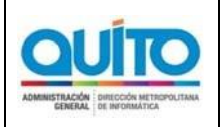

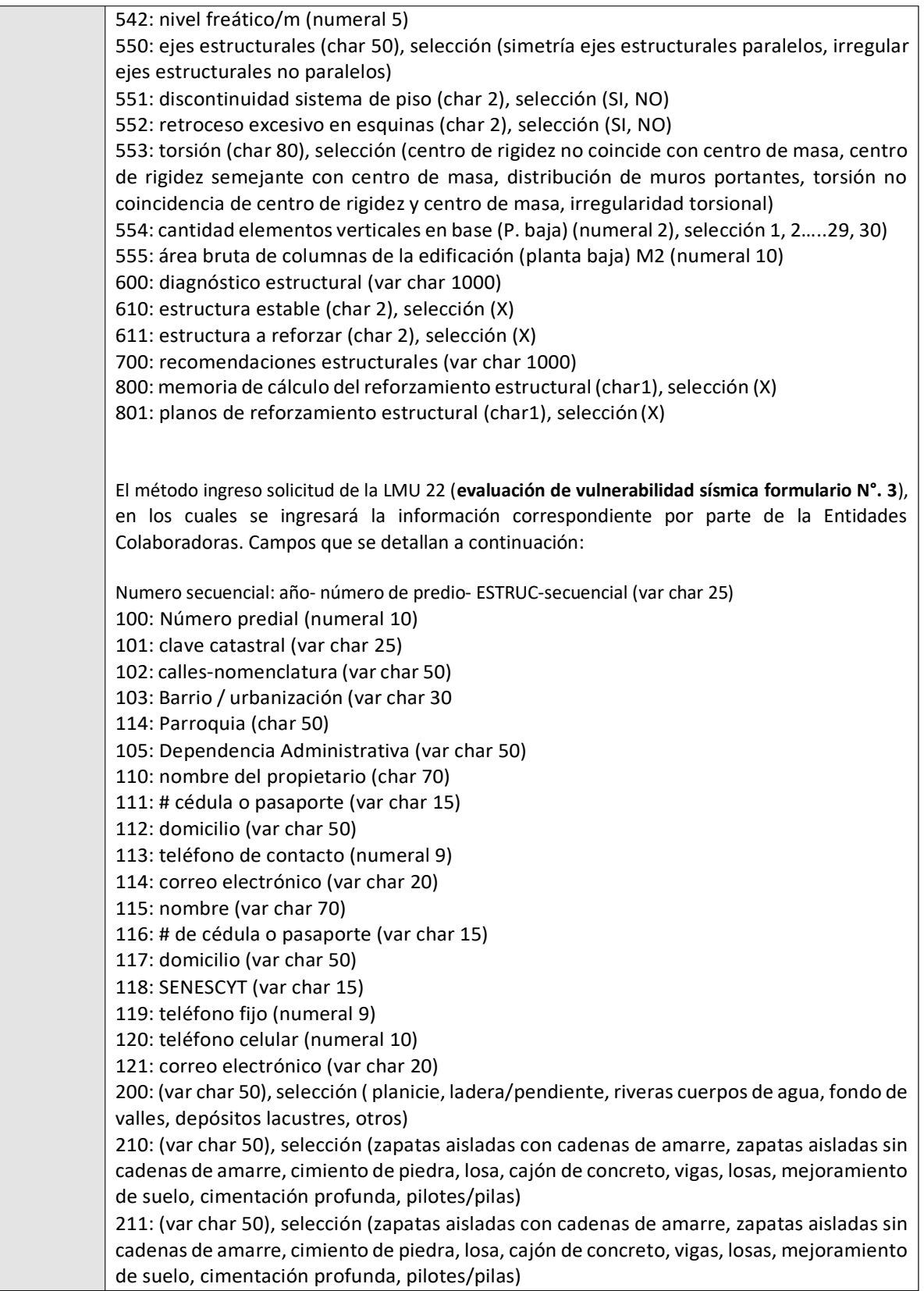

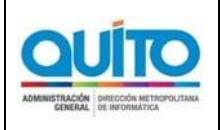

*(APLICATIVO)*

Página: 1 de 32

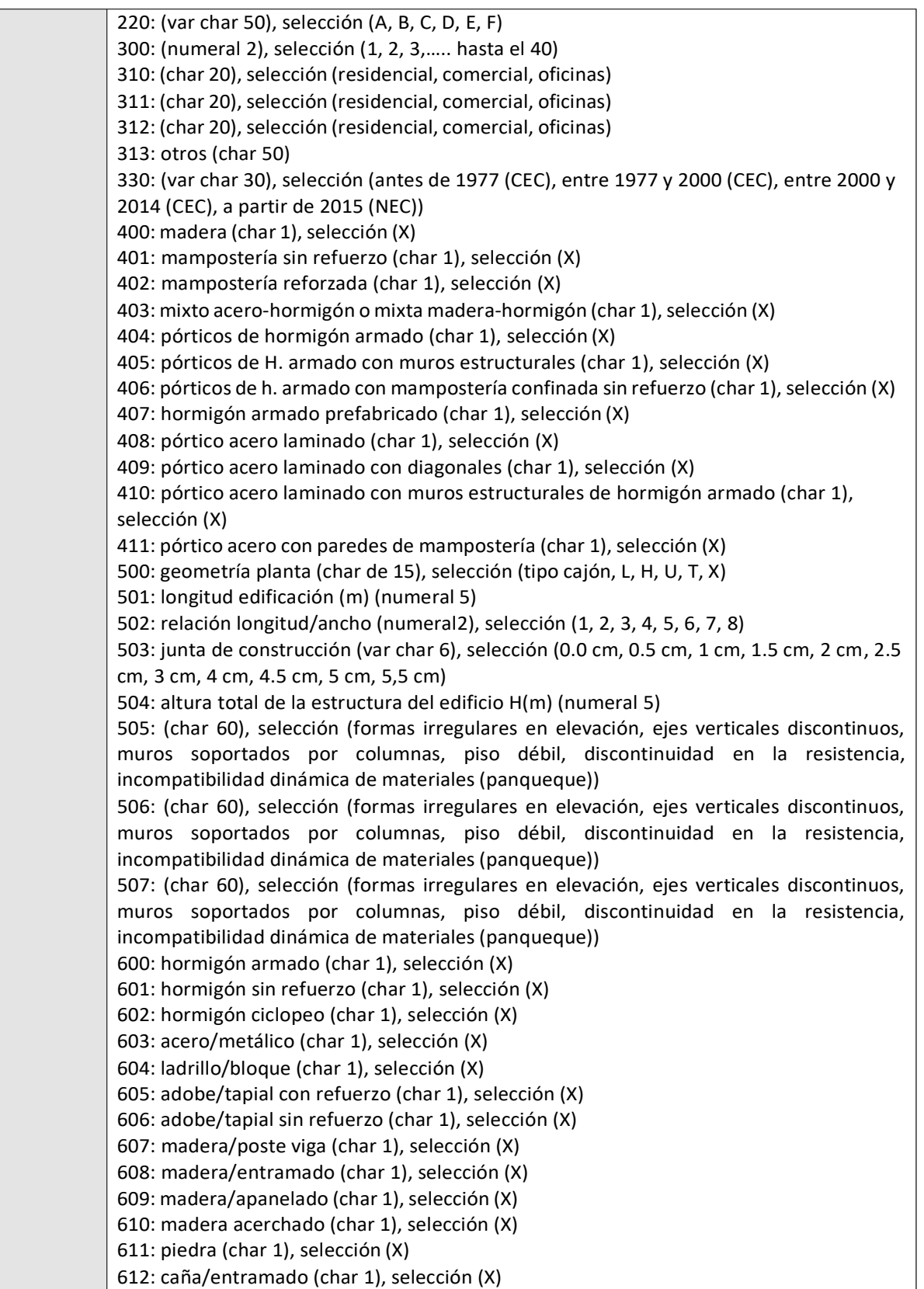

![](_page_27_Picture_0.jpeg)

![](_page_27_Picture_240.jpeg)

![](_page_28_Picture_0.jpeg)

![](_page_28_Picture_320.jpeg)

![](_page_29_Picture_0.jpeg)

*(APLICATIVO)*

Página: 1 de 32

682: hundimiento/cm (numeral 5) 683: nivel freático (char 2), selección (SI, NO) 684: otros (var char 50) 685: afectación (char 15), selección (ninguno, bajo, alto) 686: en escaleras (campo adicional) 687: fisuras/grietas/mm (numeral 2), selección (0, 0.5, 1.0, 1.5, 2.0, 2.5, 3.0, 3.5, 4.0, 4.5, 5, 5.5) 688: otros (var char 50) 689: afectación (char 15), selección (ninguno, bajo, alto) 690: en sistema estructural (campo adicional) 691: fisuras/grietas/mm (numeral 2), selección (0, 0.5, 1.0, 1.5, 2.0, 2.5, 3.0, 3.5, 4.0, 4.5, 5, 5.5) 692: otros (var char 50) 693: afectación (char 15), selección (ninguno, bajo, alto) 700: ejes estructurales (char 50, selección (simetría ejes estructurales paralelos, irregular ejes estructurales no paralelos) 701: discontinuidad sistema de piso (char 2), selección (SI, NO) 702: retroceso excesivo en esquinas (char 2), selección (SI, NO) 703: torsión (char 70), selección (dentro de rigidez no coincide con centro de masa, centro de rigidez semejante con centro de masa, distribución de muros portantes, torsión no coincidencia de centro de rigidez y centro de masa, irregularidad torsional) 704: cantidad elementos verticales en base (P. Baja) (numeral 2), selección (1, 2, …29, 30) 705: área bruta de columnas del edificio (planta Baja) (numeral 5) 706: centro de masas‐m x= (numeral 5) 706: centro de masas‐m y= (numeral 5) 707: frecuencia de la estructural 1/seg. (numeral 5) 708: centro rigidez – dm3 (numeral 5) 709: periodo de oscilación – seg (numeral 5) 710: concentración masas – m3 (numeral 5) 711: flexibilidad (var char 50), selección (H/T < 20 demasiado flexible, 20 < H/T < 40 flexible, 40 < H/T < 70 normal, 70 < H/T < 150 rígidos, 150 < H/T demasiado rígidos) 800: características, tipología y configuración estructural en planta y elevación (var char 5000) 801: materiales: (var char 5000) 802: sistema resistente: (var char 5000) 803: condiciones de los elementos estructurales/columnas‐vigas‐losas: (var char 5000) 804: mampostería muros, aspectos constructivos y grado de deterioro: (var char 5000) 805: patologías por asentamientos: (var char 5000) 810: estructura estable (char 2), selección (SI, NO) 811: estructura a reforzar (char 2), selección (SI, NO) 900: recomendaciones estructurales (var char 5000)

![](_page_30_Picture_0.jpeg)

# **1.1 REQUERIMIENTO # 8**

## **1.1.1 DETALLE DEL REQUERIMIENTO**

#### **Diseño de pantallas de ingreso de información y de salida.**

![](_page_30_Picture_177.jpeg)

![](_page_30_Picture_178.jpeg)

#### **2.1.2 Casos de Usos/Escenarios de Pruebas**

![](_page_31_Picture_0.jpeg)

*(APLICATIVO)*

![](_page_31_Picture_98.jpeg)

*Frecuencia: Mensual / Semanal / Diario.*

*Volumen: Número de transacciones*

![](_page_31_Picture_99.jpeg)